## Absence: Returning from a Leave of Absence

# REQUESTING TO RETURN FROM MY LEAVE OF ABSENCE

For **medical**, **personal**, **educational and military leaves of absence**, you must work with New York Life to process your return to work whether you are returning full-time or on a reduced schedule.

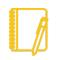

NOTE: If your Geisinger System Access (including Workday Access) has been inactive for greater than 90 days, you will need to call the Service Desk at 570-271-8092 to have access reinstated.

### HOW TO SUBMIT MY REQUEST

#### THROUGH NEW YORK LIFE

- 1. You should be communicating with New York Life throughout your entire leave of absence.
- 2. Once you are cleared to return to work by your physician, you will need to notify New York Life and your Manager.
- 3. From there, your record in Workday will be updated.
- 4. The Return to Work form must be completed by your provider, submitted to your Manager/Supervisor and emailed to <u>ReturnToWork@Geisinger.edu</u> at least 2 business days prior to the return to work date. Do not include Personal Health Information (PHI) on this form.
- If your provider indicates the new for a return to work with restrictions, New York Life will reach out to Geisinger to determine if reasonable accommodations can be made for you to return to work.

## Important Contacts

New York Life Tel: 888-842-4462 mynylgbs.com

Accommodations Tel: 570-214-7234 accommodationsada@geisinger.edu

Employee Assistance Program 888-327-4623 guidanceresources.com

Care.com 855-781-1303 geisinger.care.com

#### Geisinger